# Convolutional Neural Networks

Xiaolong Wang

### This Class

• Convolutional Operation

• Convolutional Neural Networks

Slides partially from: http://cs231n.stanford.edu/, https://slaz

#### Convolutional Neural Networks

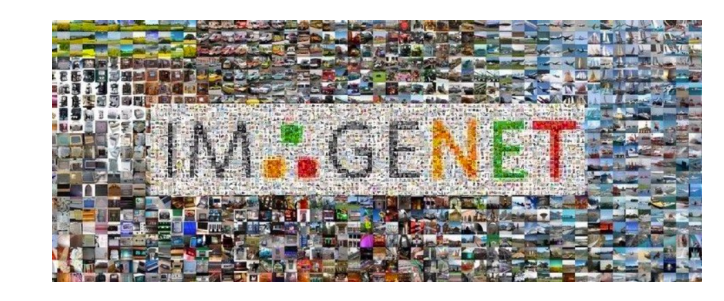

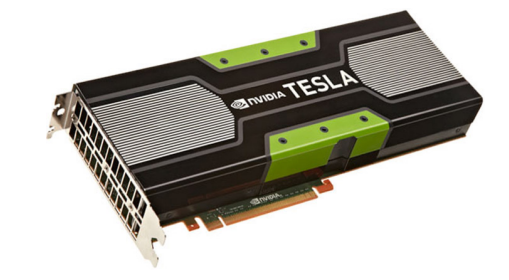

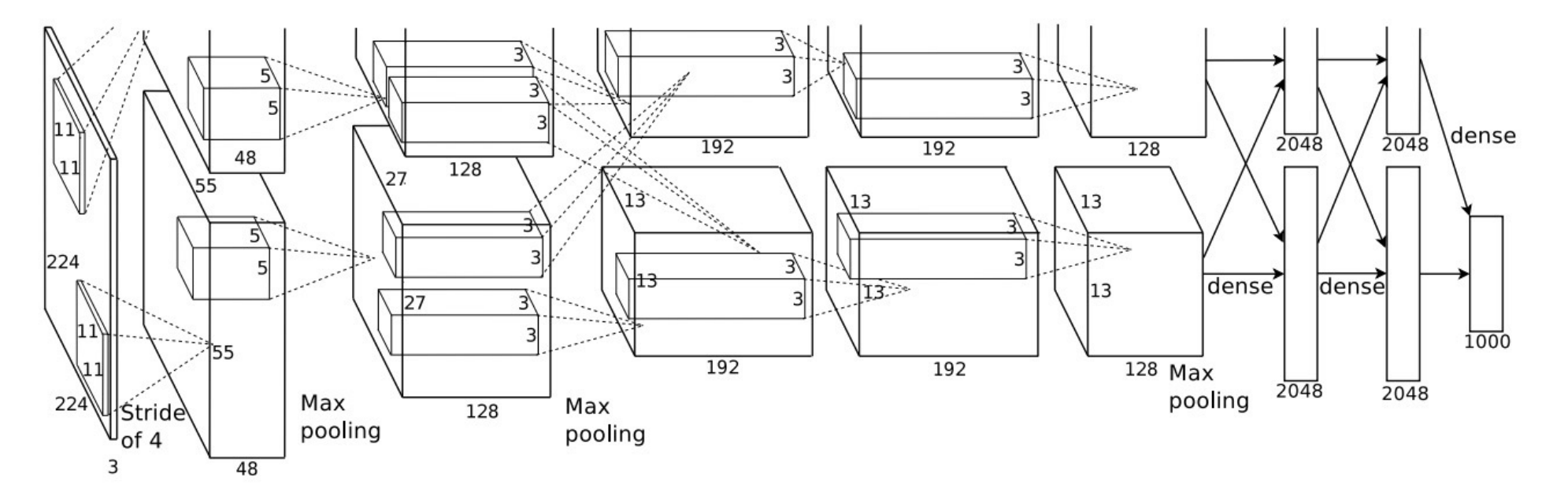

AlexNet (Krizhevsky et al. 2012)

#### Convolutional Neural Networks

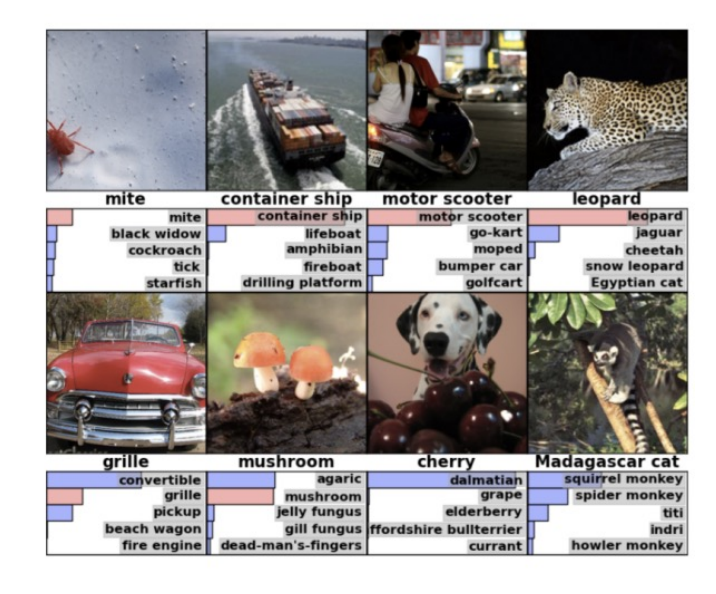

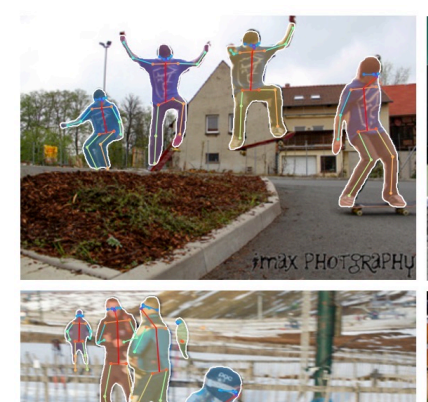

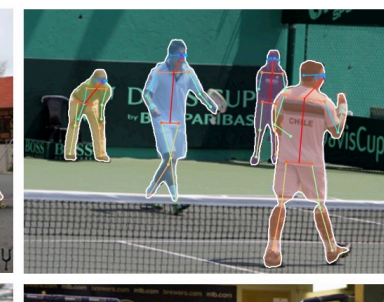

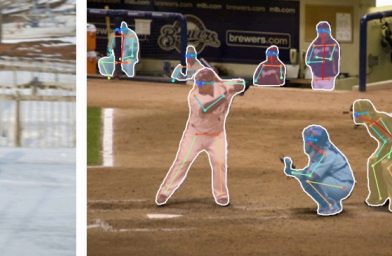

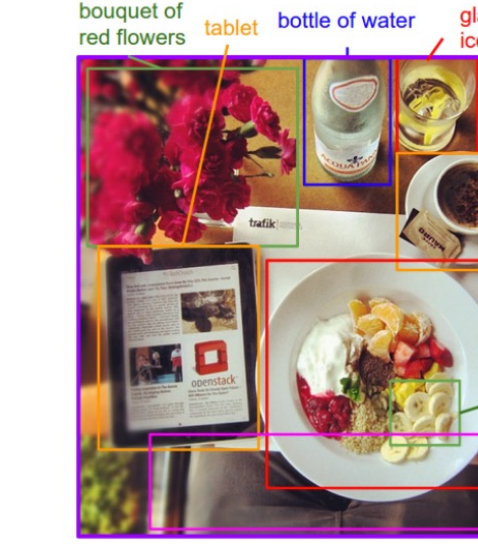

glass of water with ice and lemon

cup of coffee

dining table with breakfast items plate of fruit

banana slices fork a person sitting at a table

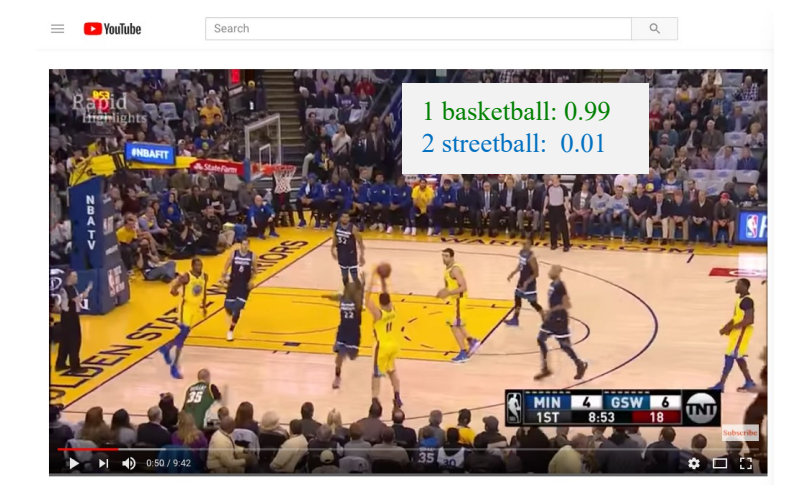

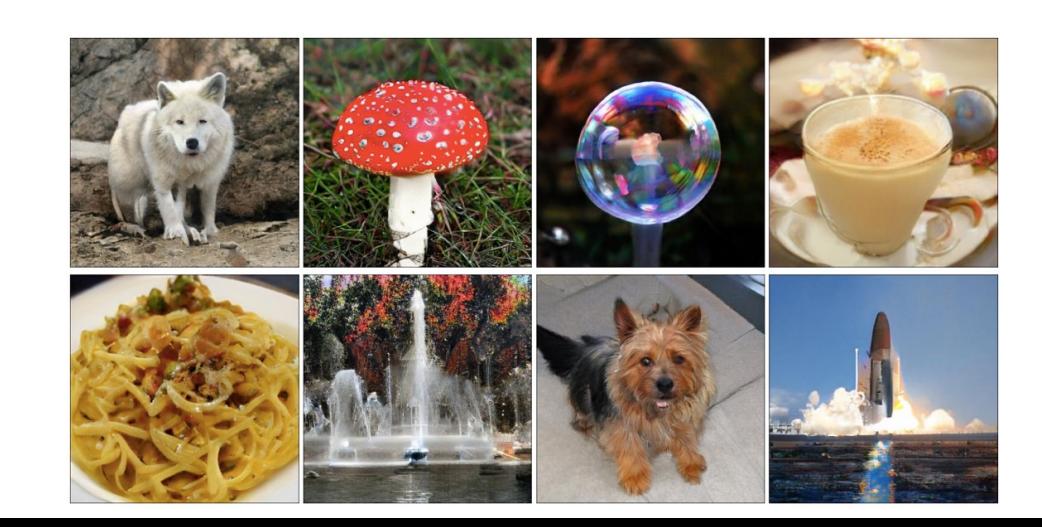

#### Structural Prior in Images

- Disadvantage of MLP:
	- Large number of parameters
	- First layer: (32 x 32 x 3) x 128 = 393,216
- Why is large number of parameters bad?
	- Overfitting

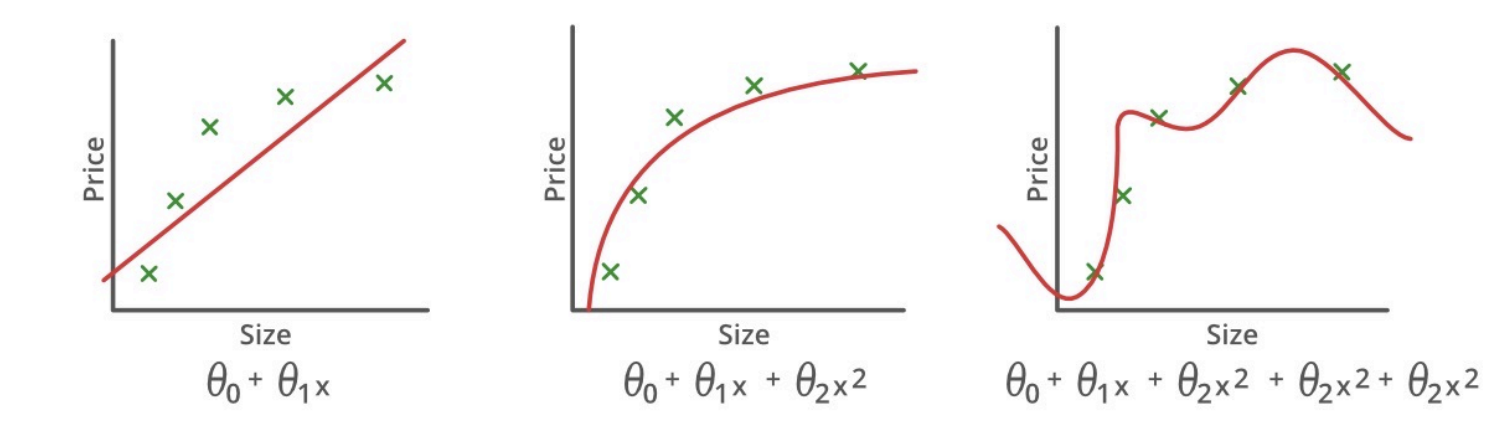

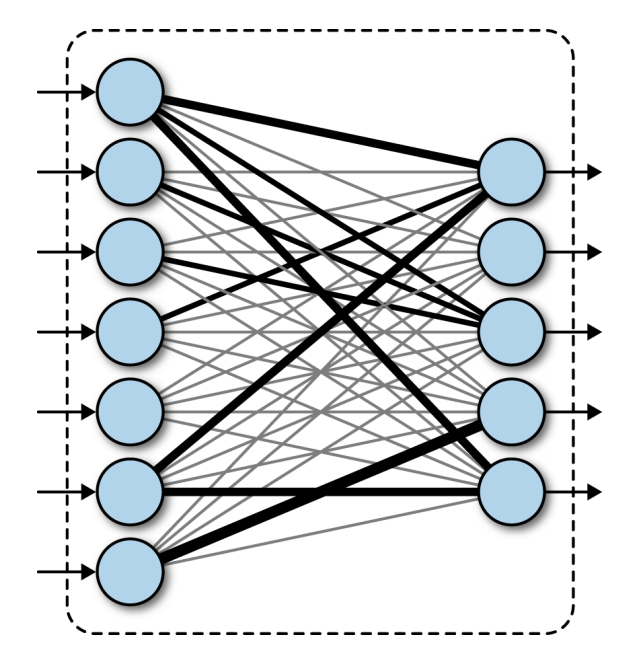

### Structural Prior in Images

- ConvNets use the structural prior in images:
	- There are repetitive patterns in images
	- We should re-use and share the filter across the whole image
	- Reduce parameters, avoid overfitting

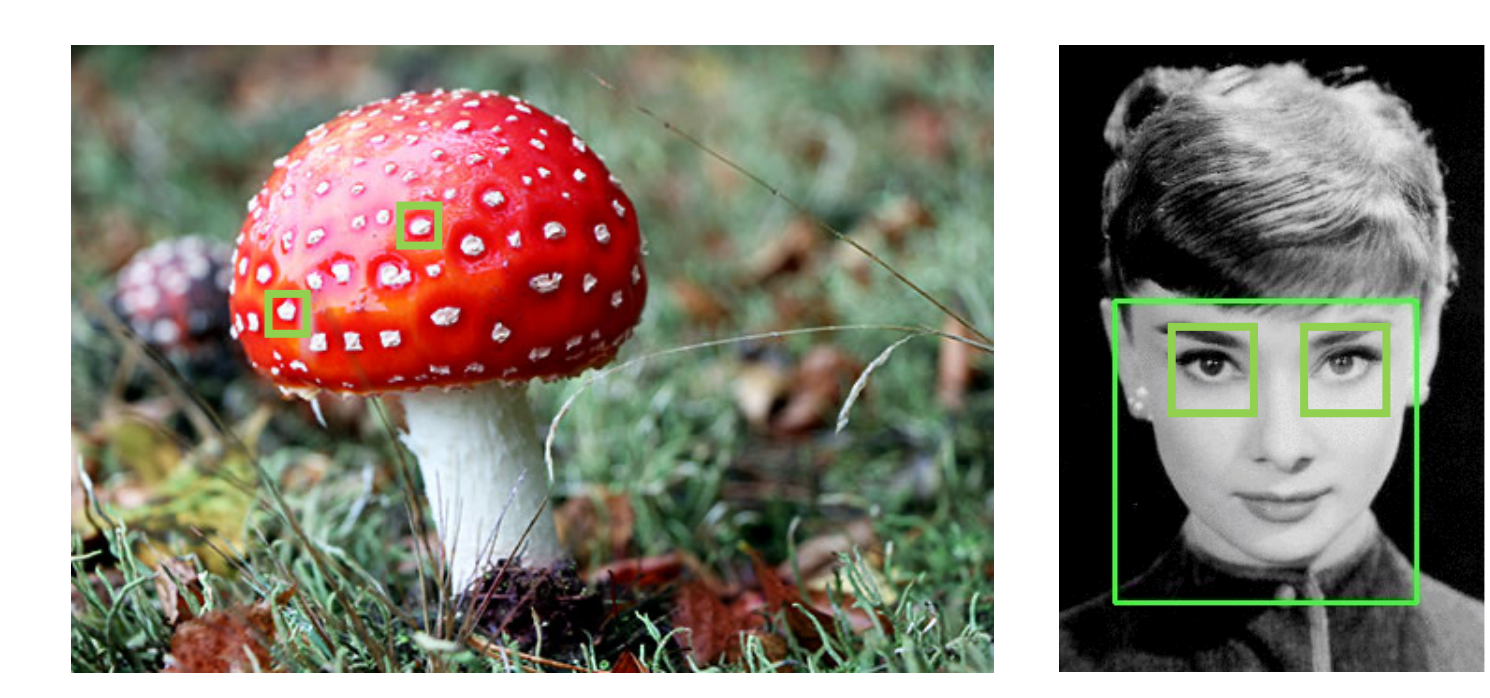

#### Convolution

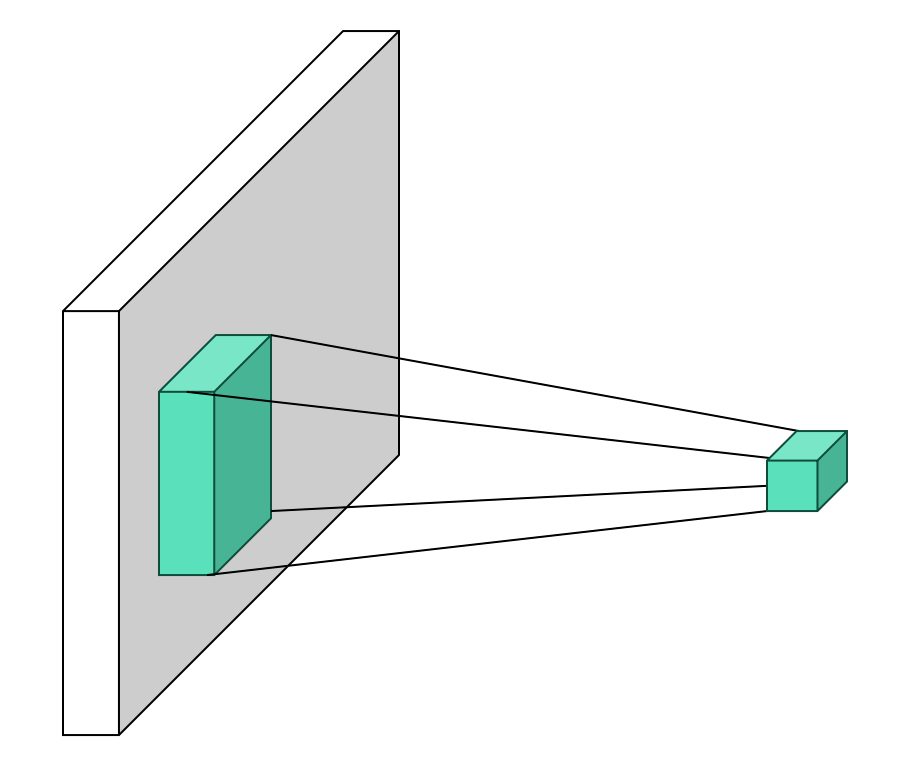

Given a 3 ×3 filter

Compute the response at location  $(k, l)$ 

$$
z(k, l) = \sum_{i,j=-1}^{1} W(i,j) x(k+i, l+j)
$$

#### Convolution

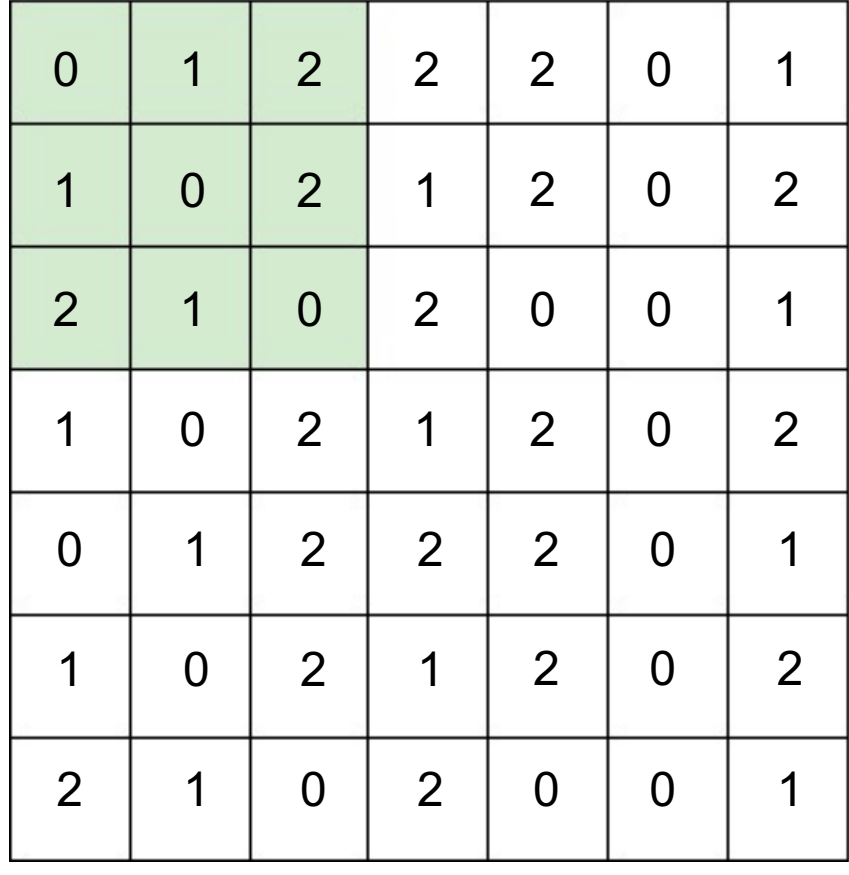

\*

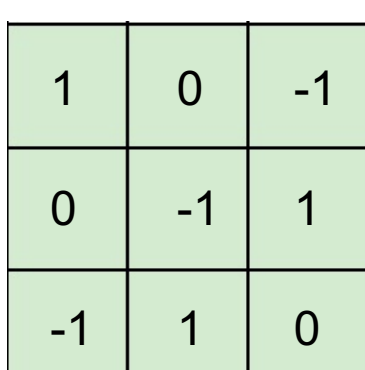

 $0 \times 1 + 1 \times 0 + 2 \times (-1)$  $+1 \times 0 + 0 \times (-1) + 2 \times 1$  $+ 2 \times (-1) + 1 \times 1 + 0 \times 0$  $=-1$ 

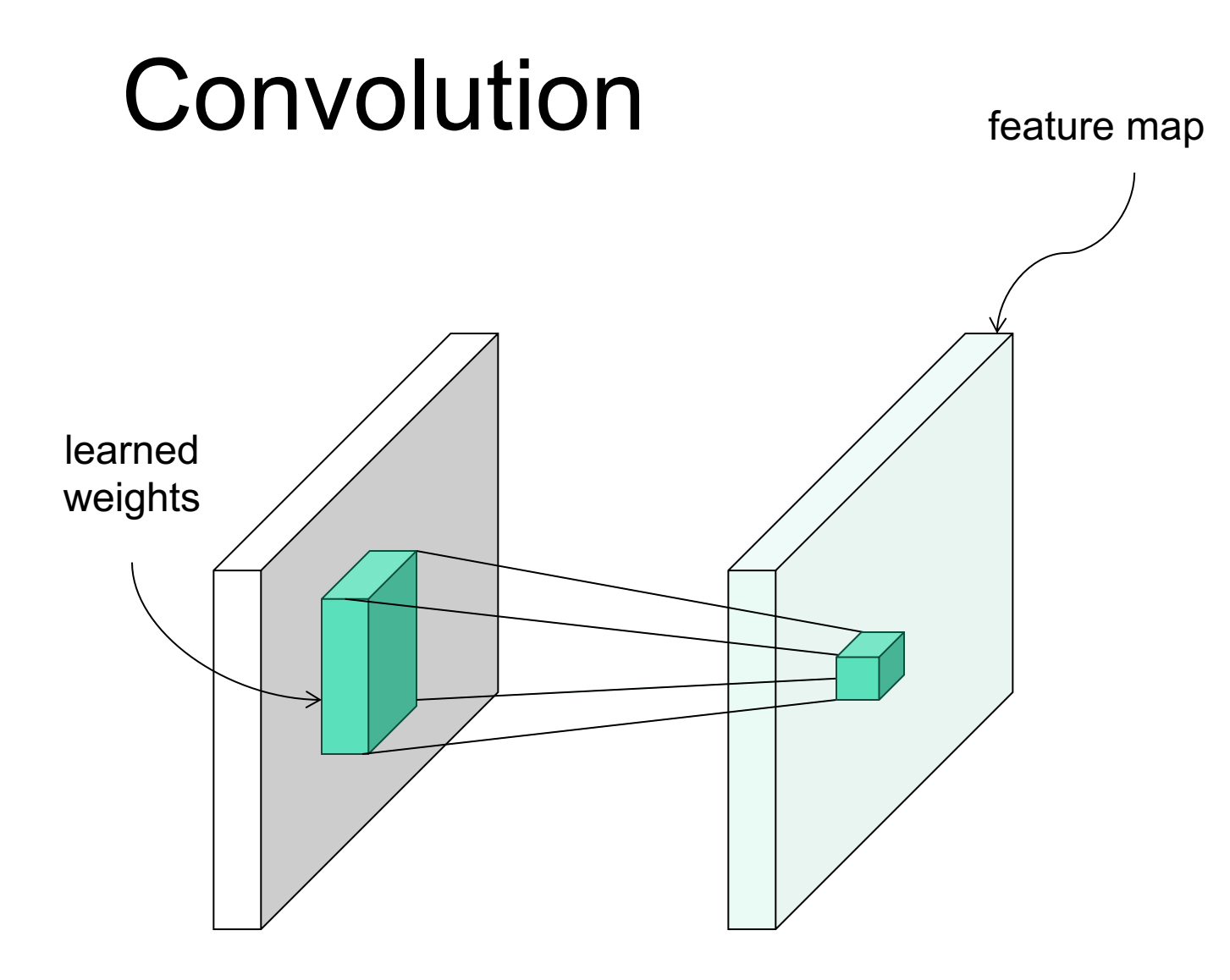

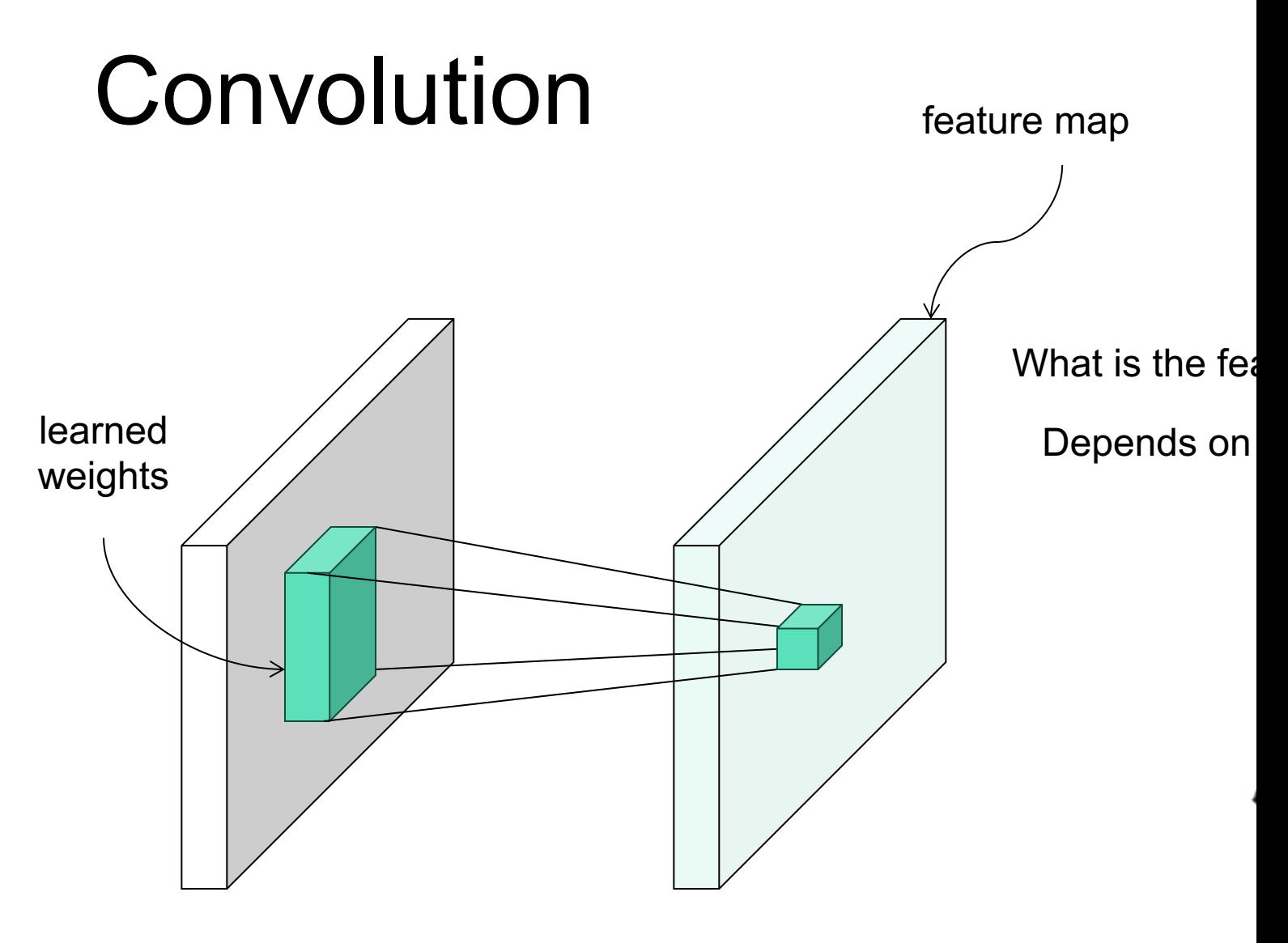

 $\mathsf{N}$ https://githu

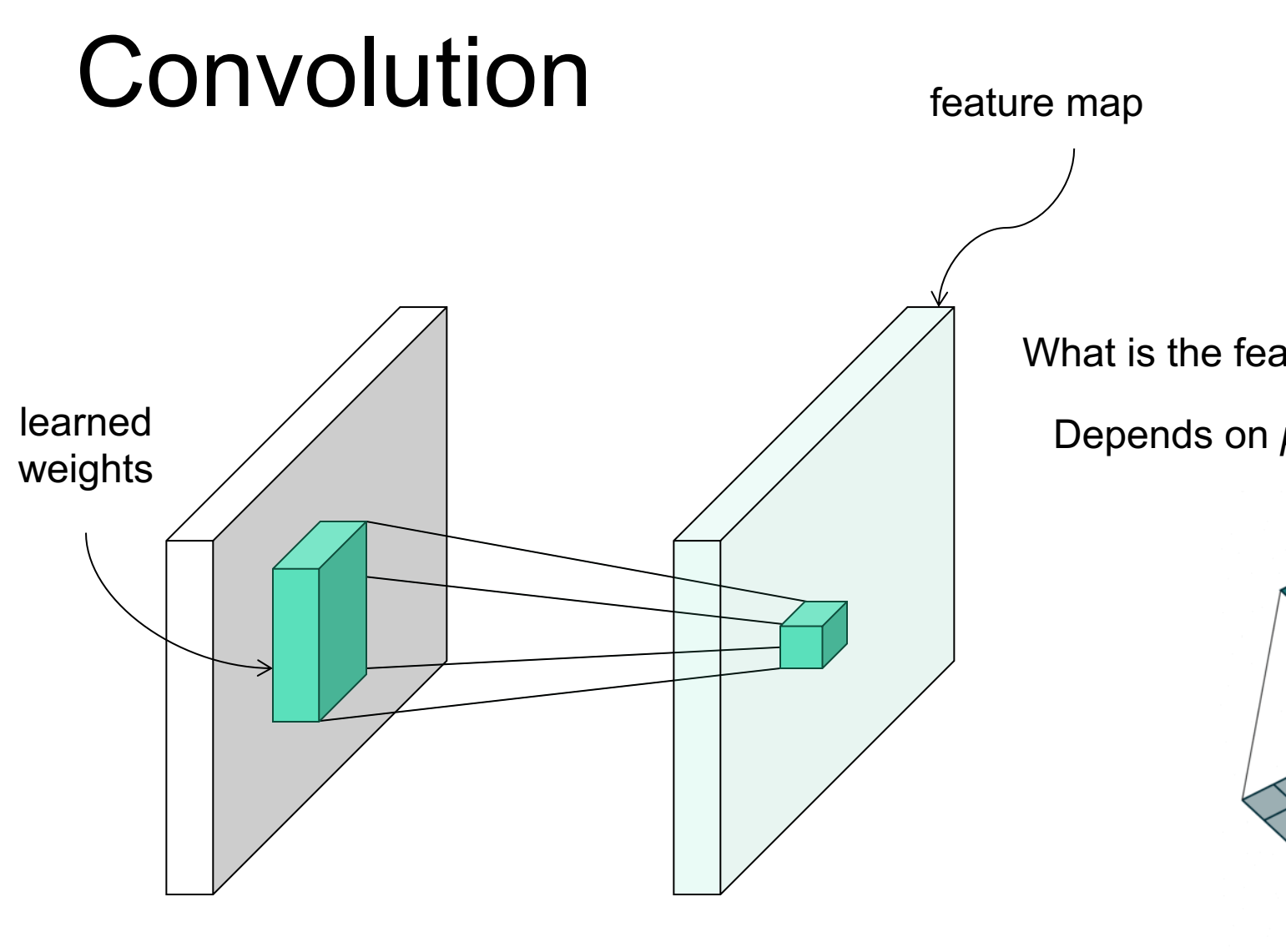

 $\mathsf{M}$ https://githu

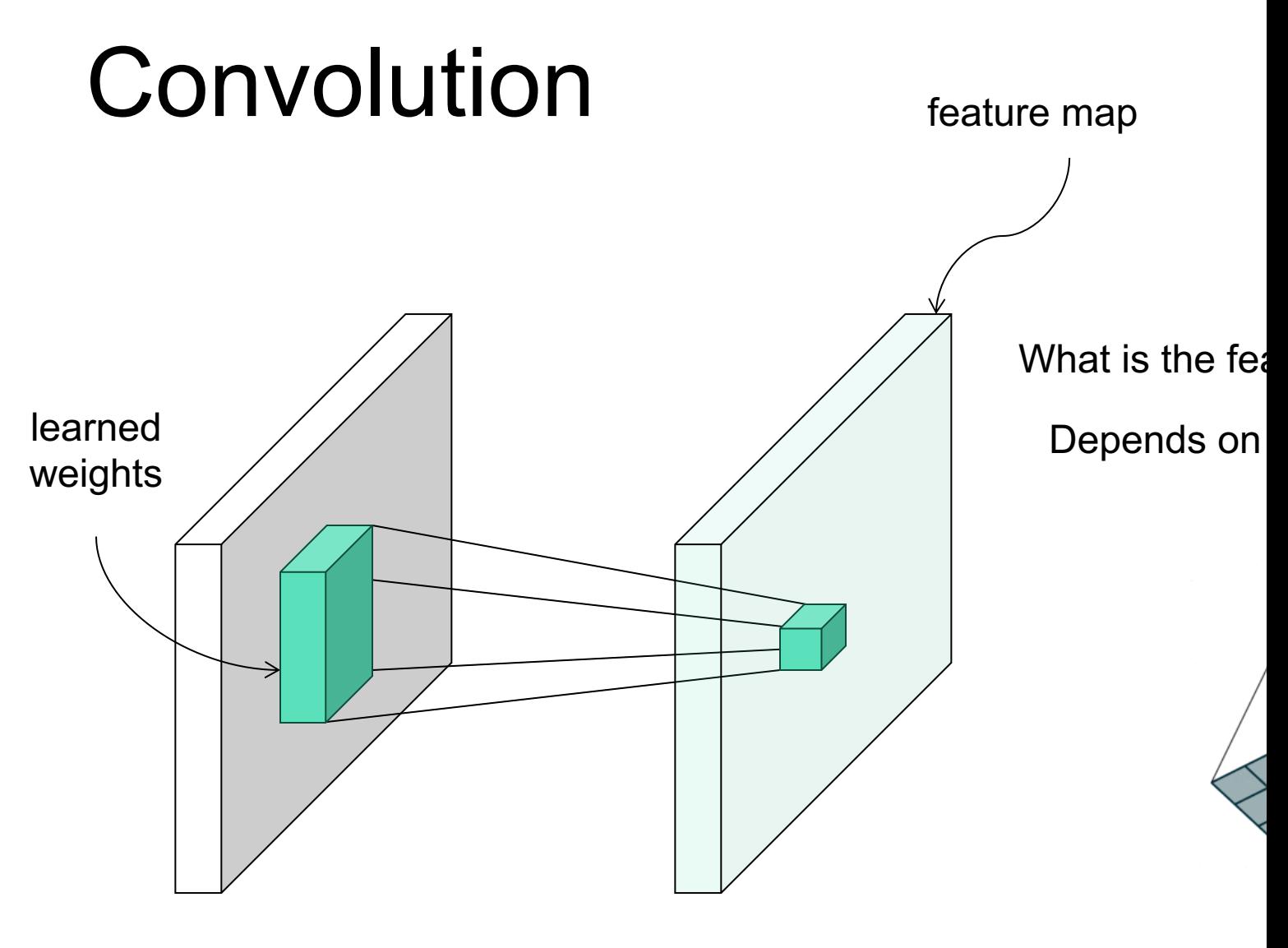

 $\mathsf{M}$ https://githu

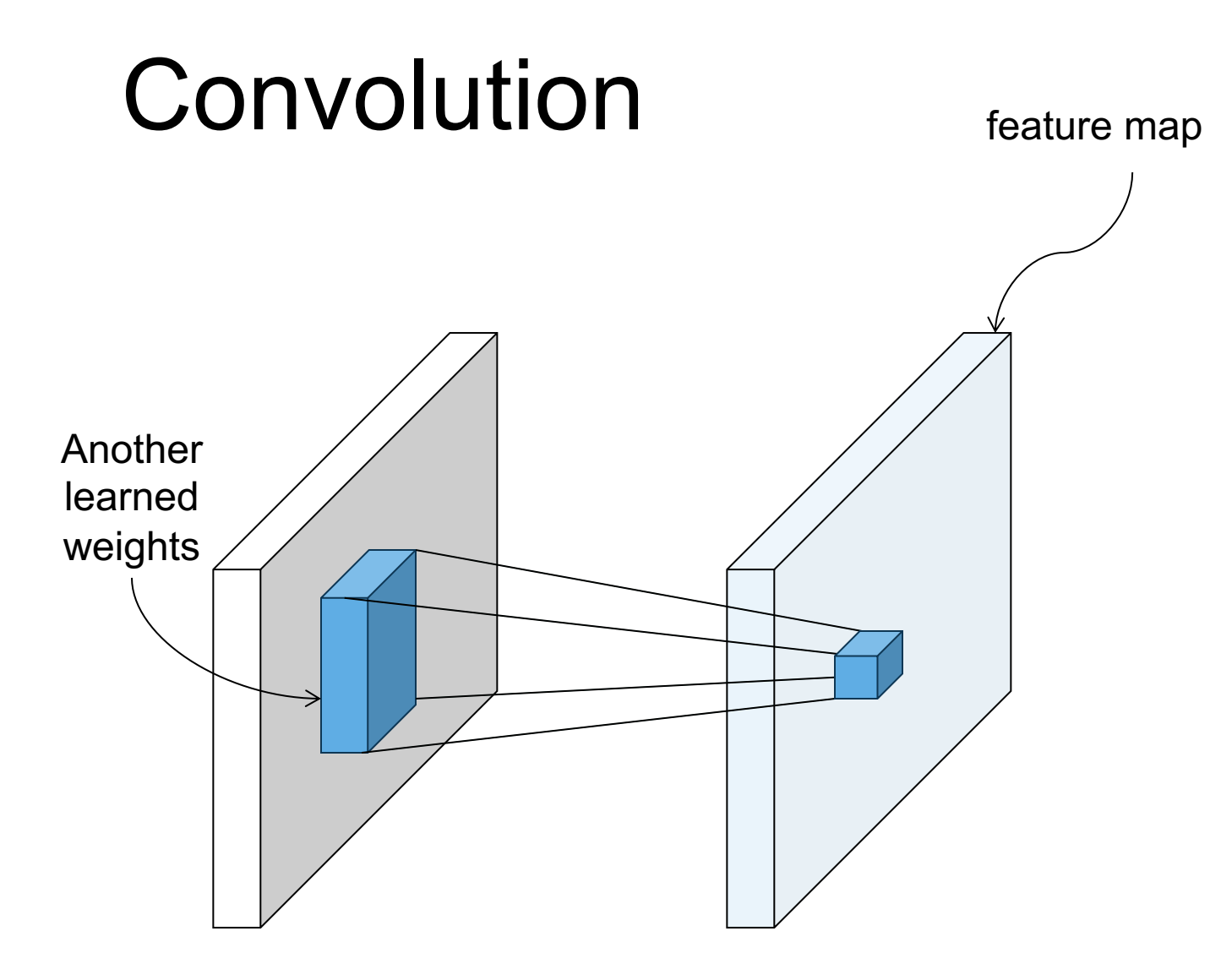

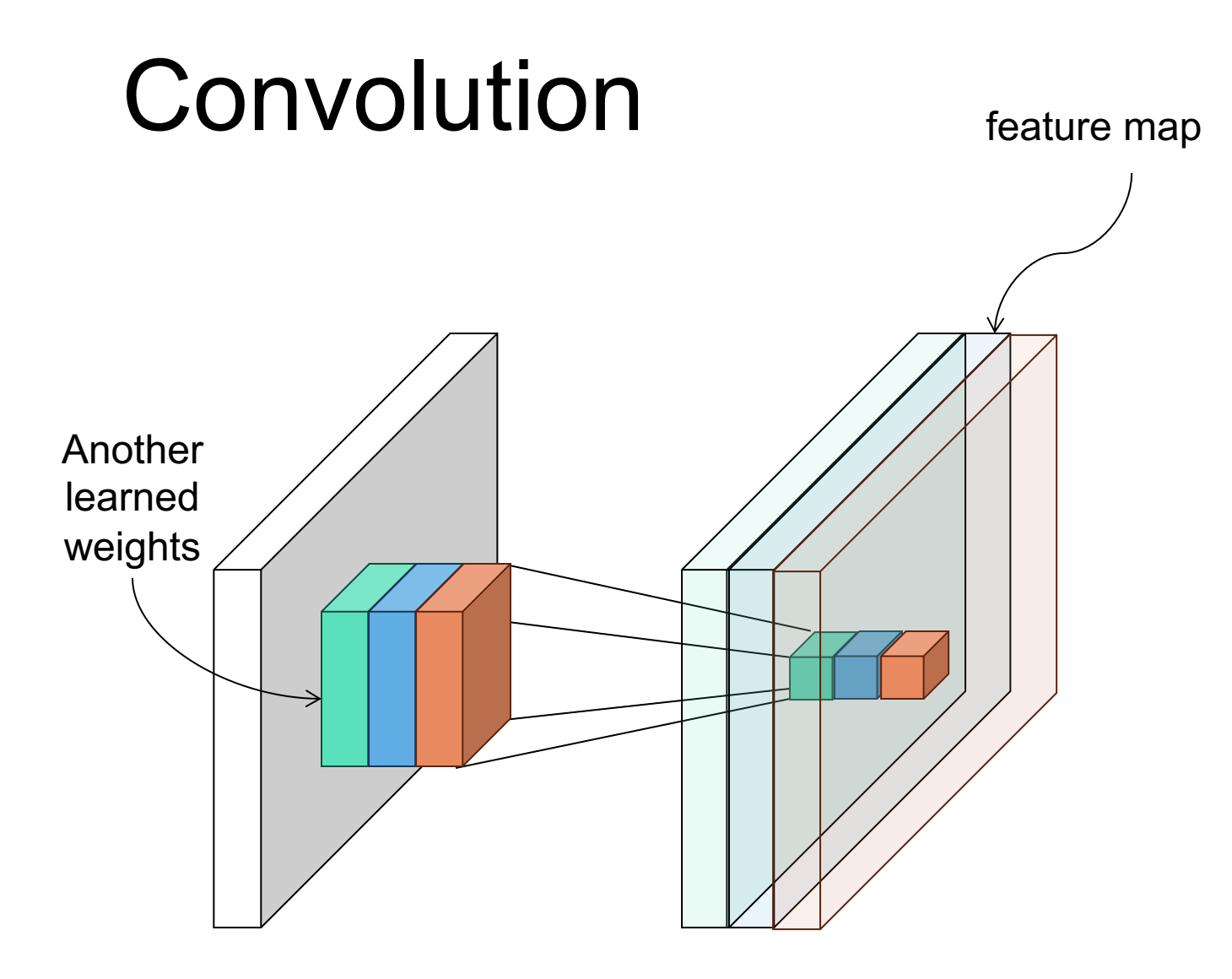

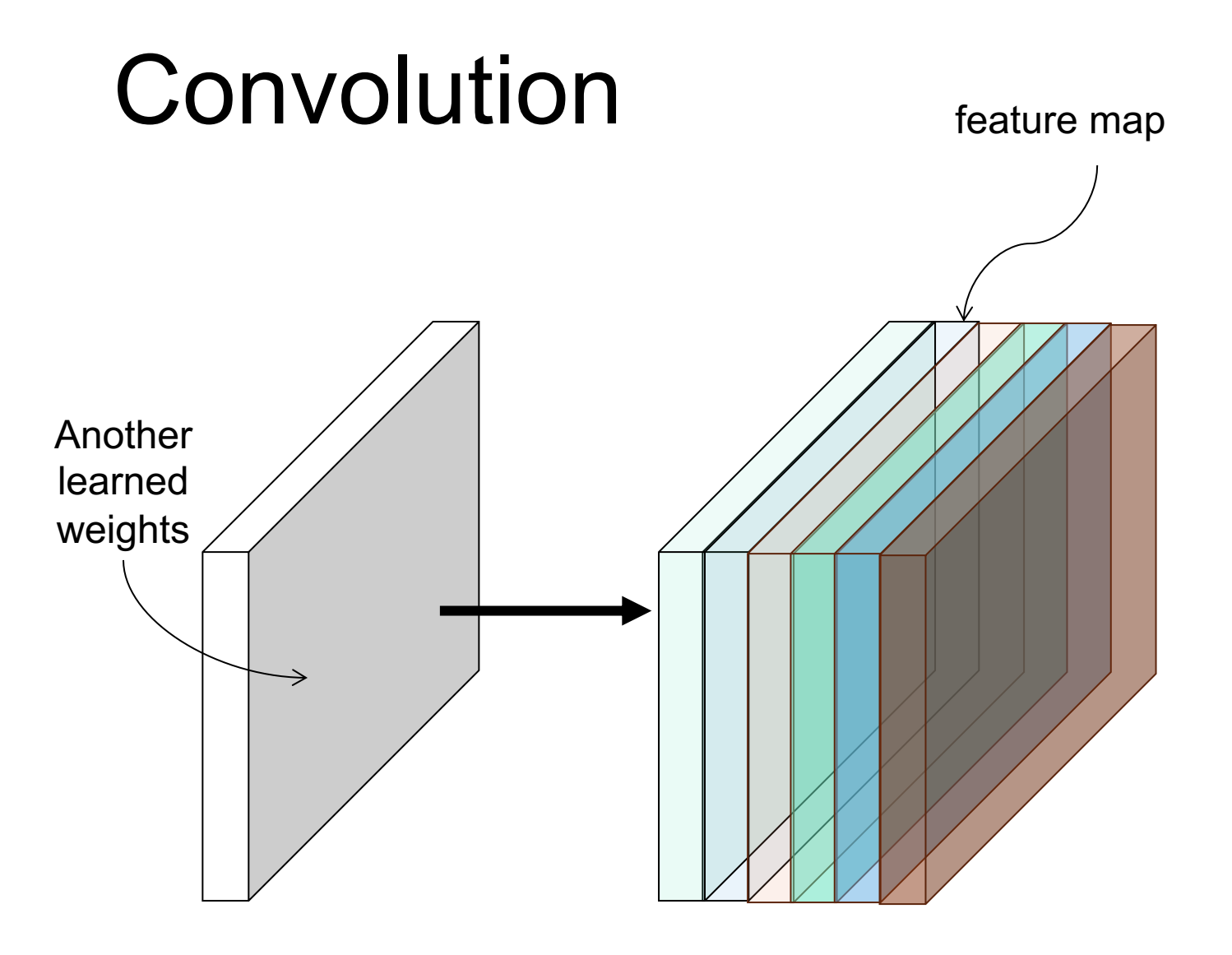

#### Convolution

 $K$  feature maps  $K$  filters image convolutional layer

#### Convolution

![](_page_16_Figure_1.jpeg)

 $L$  feature maps in the

+ ReLU

![](_page_17_Figure_1.jpeg)

7

Input:  $7 \times 7$  feature map

![](_page_18_Figure_1.jpeg)

7

Input:  $7 \times 7$  feature map

![](_page_19_Figure_1.jpeg)

7

Input:  $7 \times 7$  feature map

![](_page_20_Figure_1.jpeg)

7

Input:  $7 \times 7$  feature map

![](_page_21_Figure_1.jpeg)

7

Input:  $7 \times 7$  feature map

Filter:  $3 \times 3$ , stride=1

Output:  $5 \times 5$  feature map

#### More examples on stride, padding, filter size  $\overline{d}$

![](_page_22_Figure_1.jpeg)

Input:  $n \times n$  feature map

Filter:  $d \times d$ , stride=1

Output size:

$$
\frac{n-d}{\text{stride}}+1
$$

![](_page_23_Figure_1.jpeg)

7

Input:  $7 \times 7$  feature map

![](_page_24_Figure_1.jpeg)

7

Input:  $7 \times 7$  feature map

![](_page_25_Figure_1.jpeg)

7

Input:  $7 \times 7$  feature map

Filter:  $3 \times 3$ , stride=2

Output:  $3 \times 3$  feature map

$$
\frac{n-d}{\text{stride}} + 1 = \frac{7-3}{2} + 1 = 3
$$

![](_page_26_Figure_1.jpeg)

Input:  $7 \times 7$  feature map

Filter:  $3 \times 3$ , stride=2

Padding: 1

Output:  $4 \times 4$  feature map

$$
\frac{n+2 \times pad -d}{\text{stride}} + 1 = \frac{7+2-3}{2} + 1 = 4
$$

![](_page_27_Picture_13.jpeg)

Animation: <u>http://cs</u>

![](_page_28_Picture_26.jpeg)

Outpu  $\begin{array}{c} 0 \mid : \\ 2 \mid \\ 4 \mid 1 \end{array}$  $-3$  3  $\frac{1}{2}$  : ,  $6\quad 2$  $6 \quad 1$ 

![](_page_30_Figure_1.jpeg)

![](_page_31_Figure_1.jpeg)

y

![](_page_31_Figure_2.jpeg)

![](_page_32_Figure_1.jpeg)

## Why Max Pooling

- Save computation and memory
- Increase receptive field

![](_page_33_Figure_3.jpeg)

#### This Class

- Convolutional Operation
- Back-propagation for Convolutional Neural Networks
- Max Pooling

#### Next Class

#### More elements in training Convolutional Neural Networks